# UNIVERSIDADE DE SÃO PAULO FACULDADE DE ECONOMIA, ADMINISTRAÇÃO E CONTABILIDADE DE RIBEIRÃO PRETO DEPARTAMENTO DE ADMINISTRAÇÃO

# **RAD1507 – Estatística Aplicada à Administração I Lista 13**

Nome:

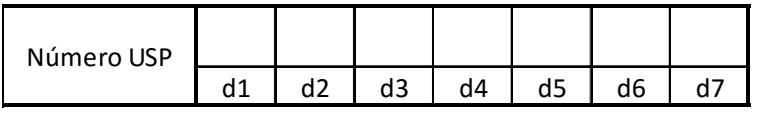

Considere os dados de variações de preço de três títulos (A, B e C) informados na tabela ao lado.

A partir destas variações estude as estatísticas descritivas, correlações, covariâncias, regressão linear simples e múltipla e valores de risco e retorno da carteira formada pelos três títulos. Apresente respostas de acordo com os itens solicitados a seguir.

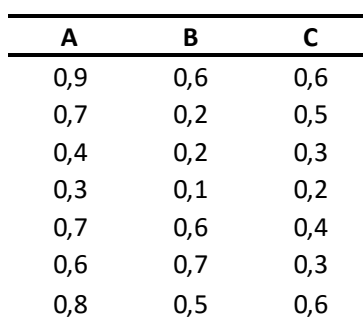

**Tabela 1**. Variações de preço

# **1. Estatísticas descritivas**

A B C Média Desvio Padrão Variância

**2. Gráficos de Dispersão** 

A-B A-C B-C

### **3 Análise da relação linear.**

**3.1** Obtenha a Matriz de Correlação

**3.2** Obtenha a Matriz de Covariância

### **4 Regressão Linear Simples**

4.1 Obtenha a equação linear que descreva A como função de C, ou seja, A = b0 + b1 C

4.2 Faça um diagrama de dispersão apropriado para descrever os pontos observados e a reta obtida pela regressão linear.

4.3 Informe o valor de  $R^2$  e explique o significado.

4.4 Calcule as estimativas para A a partir dos valores de C apresentados na Tabela 1.

4.5 A partir dos valores originais de A e dos valores estimados em 4.4 obtenha os resíduos. Faça um gráfico dos resíduos (eixo y) com os valores originais de A (no eixo x).

# **5 Estudo de carteira de investimentos**

Suponha a formação de uma carteira de investimentos com os títulos A, B e C de forma que a proporção investida em cada título seja descrita por:

$$
P = \begin{array}{cc} P_A \\ P_B \\ P_C \end{array}
$$

Sendo que os valores de P<sub>A</sub>, P<sub>B</sub> e P<sub>C</sub> são obtidos a partir do número USP por

$$
P_A = (d5+1)/(d5+d6+d7+3)
$$
  
\n
$$
P_B = (d6+1)/(d5+d6+d7+3)
$$
  
\n
$$
P_C = (d7+1)/(d5+d6+d7+3)
$$

Apresente resultados para os itens 5.1 a 5.4 com cinco casas decimais.

5.1 Calcule o Retorno Esperado desta carteira.

- 5.2 Calcule a Variância desta Carteira.
- 5.3 Obtenha o desvio padrão desta Carteira.
- 5.4 Calcule o índice de Sharpe desta Carteira.

5.5 Obtenha os valores de P<sub>A</sub>, P<sub>B</sub> e P<sub>C</sub> de forma que o Índice de Sharpe seja o maior possível. Informe os valores de  $P_A$ ,  $P_B$  e  $P_C$ .

# **6 Regressão Linear Múltipla**

- 6.1 Obtenha a equação linear que descreve A como função das outras ações , ou seja,  $\hat{A} = b0 + b1 B + b2 C$
- 6.2 Calcule as estimativas para A a partir os valores de B e de C apresentados na Tabela 1.
- 6.3 A partir dos valores originais de A e dos valores estimados em 6.2 obtenha os resíduos.
- 6.4 Faça um gráfico dos resíduos (eixo y) com os valores originais de A (no eixo x)